#### **DAFTAR ISI**

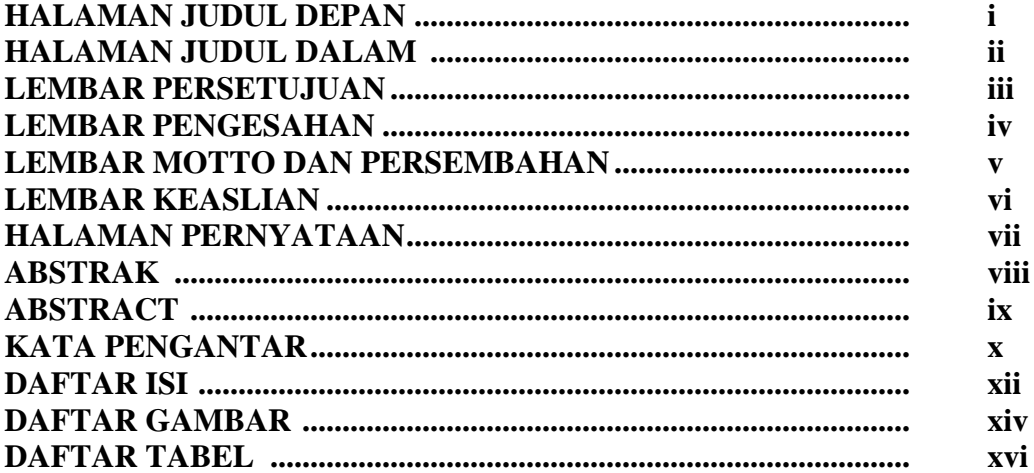

# **BAB 1 PENDAHULUAN**

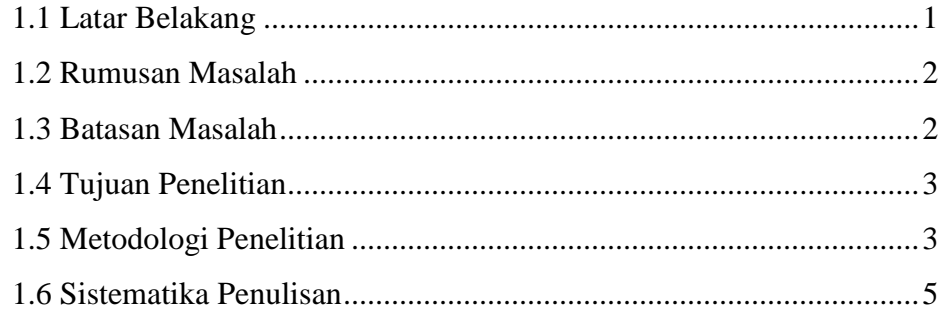

# **BAB 2 LANDASAN TEORI**

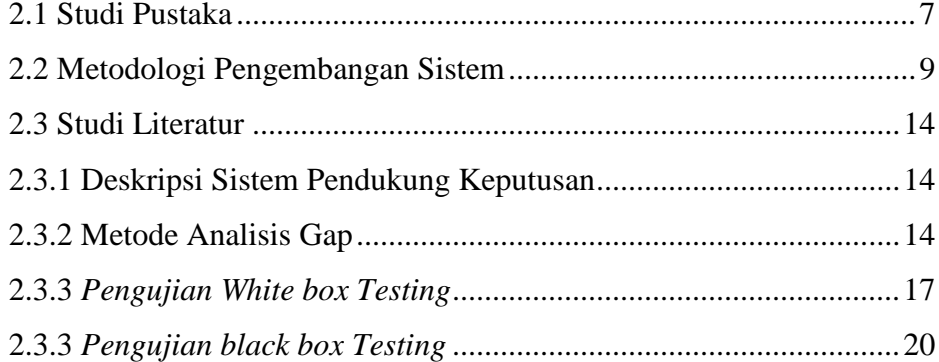

## **BAB 3 ANALISIS DAN PERANCANGAN**

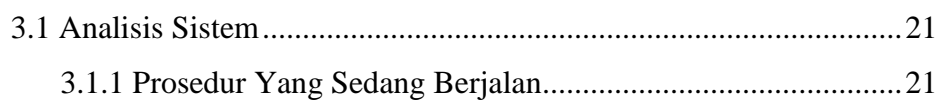

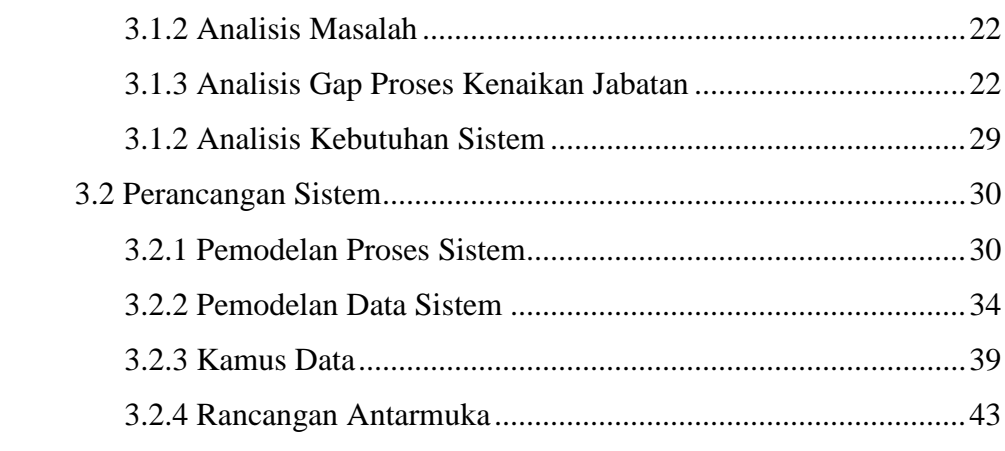

## **BAB 4 IMPLEMENTASI DAN PENGUJIAN**

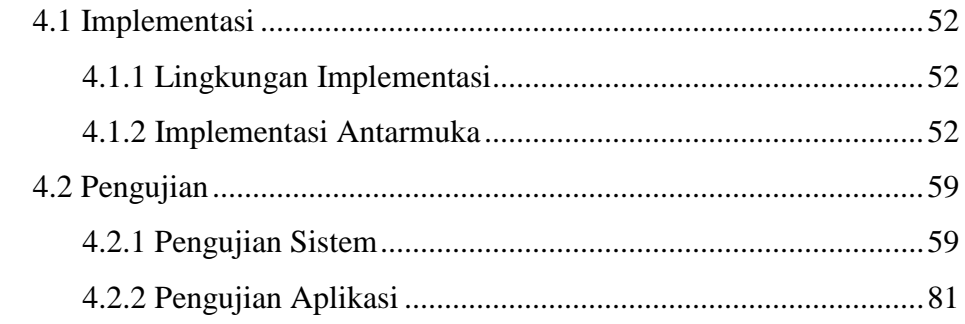

# **BAB 5 KESIMPULAN DAN SARAN**

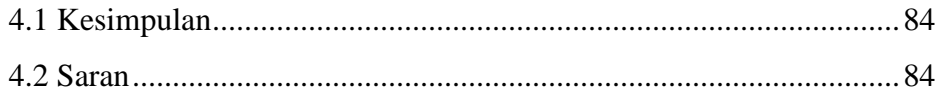

# **DAFTAR PUSTAKA**

### **DAFTAR GAMBAR**

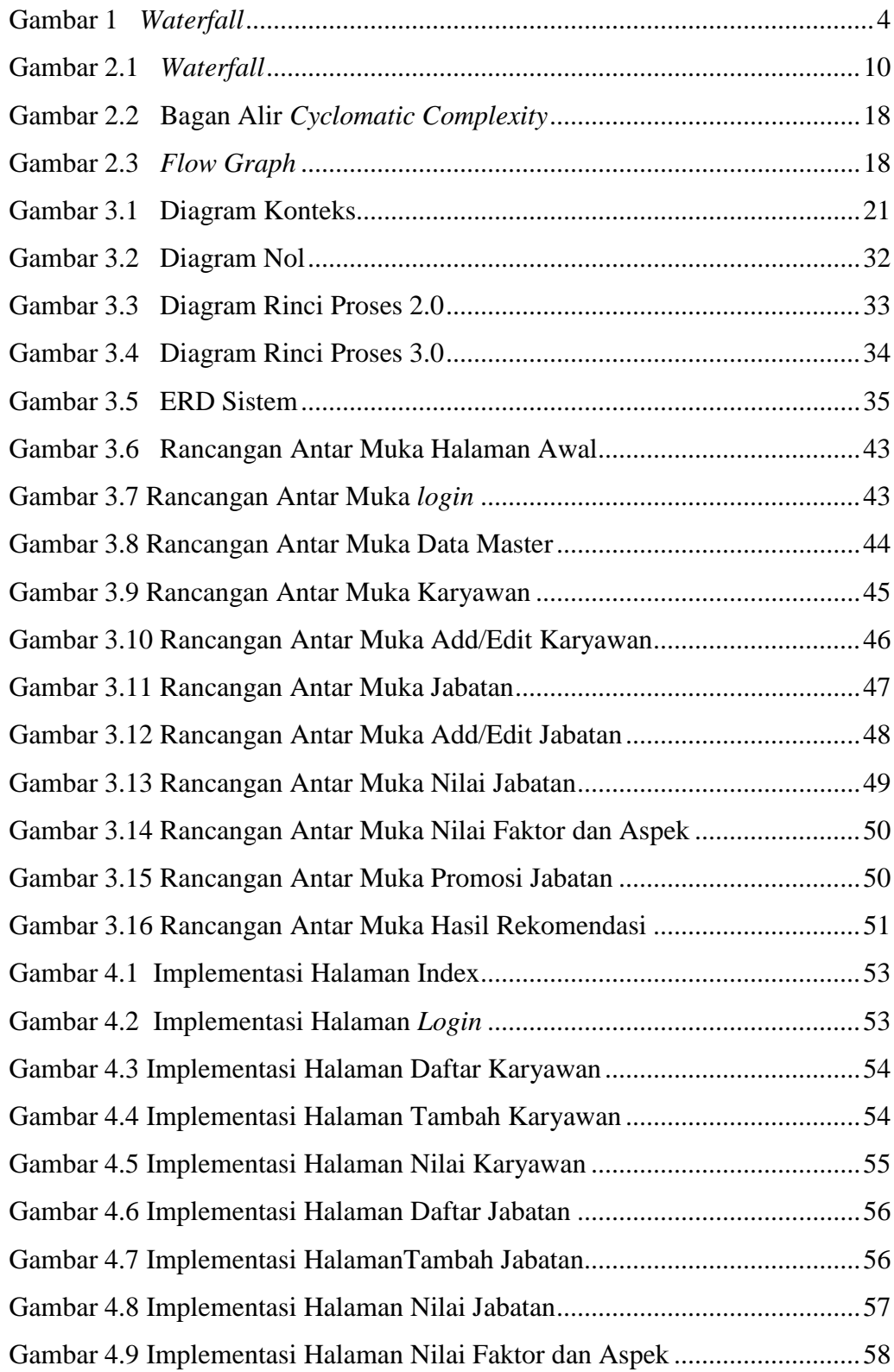

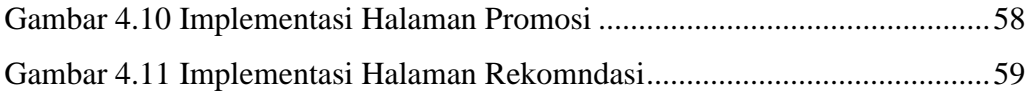

#### **DAFTAR TABEL**

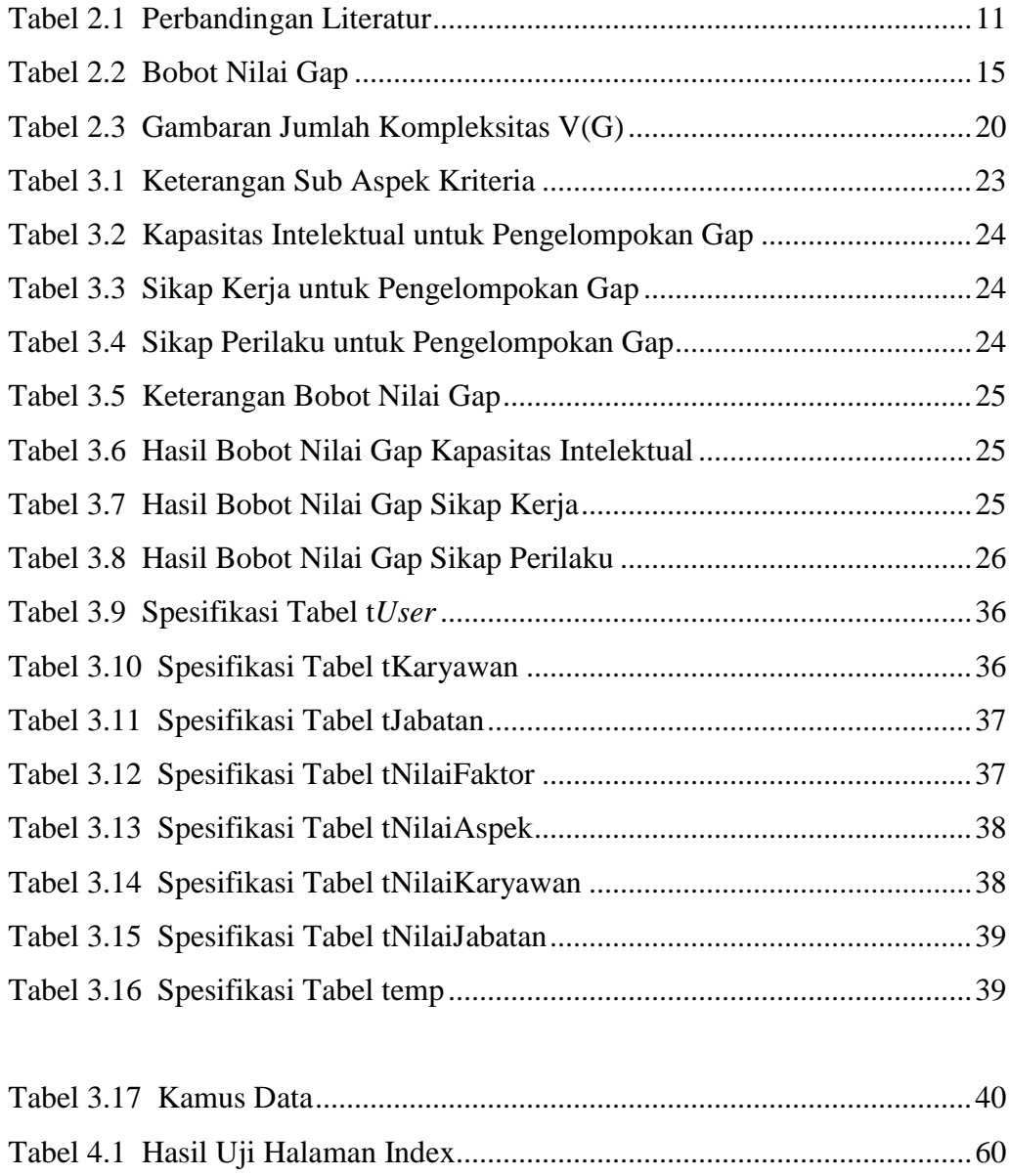

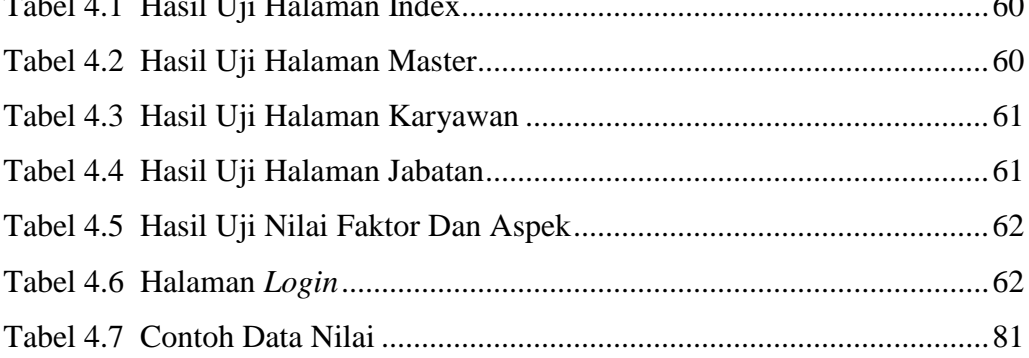